## **Introduction to Digital Design with Verilog HDL**

**Exercise 1**: What changes would result in a 3-input OR gate?

```
// AND gate in Verilog
module ex1 ( input logic a, b, C,
           output logic y ) ;
                     y = a | b | cassign y = aendmodule
```
**Exercise 2**: What schematic would you expect if the statement was assign  $y = (a \land b) \mid c$  ;?

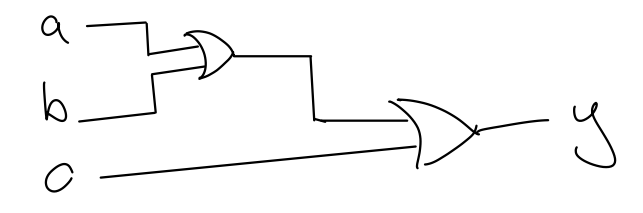

**Exercise 3**: What are the lengths and values, in decimal, of the following:

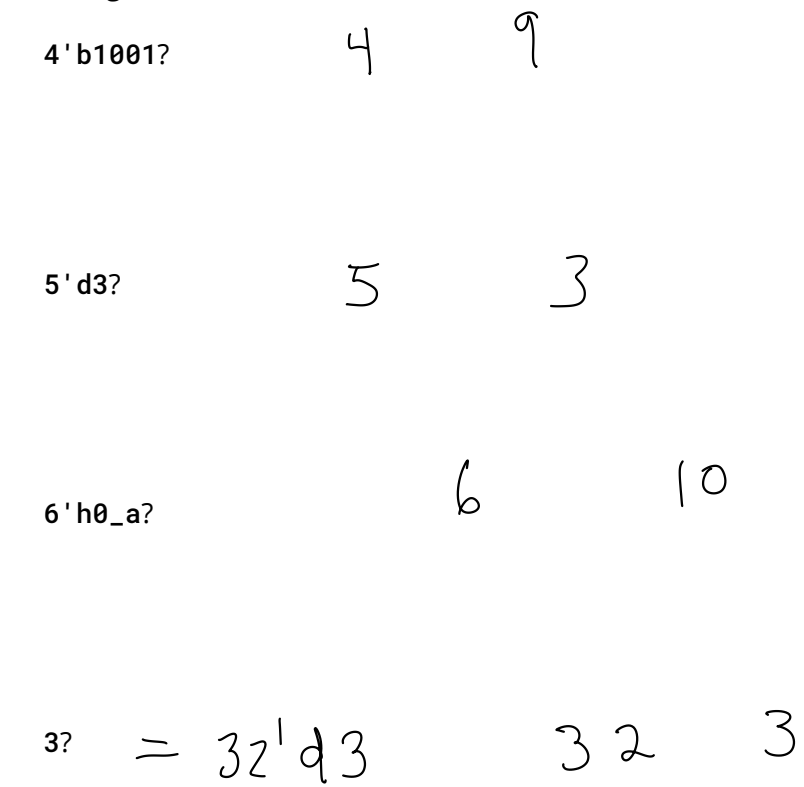

**Exercise 4:** If the signal **i** is declared as **logic** [2:0] **i**;, what is the 'width' of i?  $\mathcal{S}$ 

If i has the value 6 (decimal), what is the value of  $i[2]$ ?

 $\overline{\tau}$ 

 $\overline{O}$ 

Of  $i[0]$ ?

**Exercise 5:** Use slicing and concatenation to compute the byteswapped value of an array n declared as logic [15:0] n.

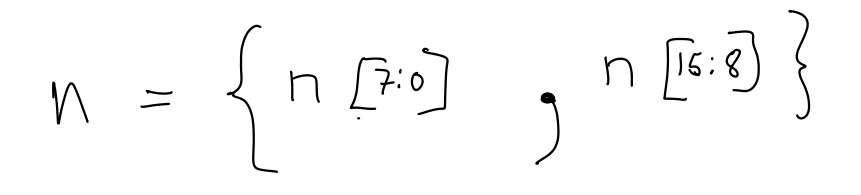

 $\begin{bmatrix} 23 & i11 & i33 \\ i & 1 & i33 \\ 1 & 1 & 1 & i33 \\ 1 & 1 & 1 & 1 \end{bmatrix}$ 

**Exercise 6:** If n has the value 16'h1234, what is the value and length of:

{n[7:0],n[15:8],4'b1111}?

**Exercise 7:** Use concatenation to shift n left by two bits.

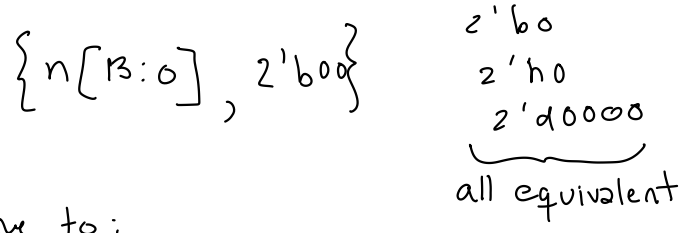

0 O

alternative to:

 $n \ll 2$ 

**Exercise 8**: Use concatenation to assign the high-order byte of n to a and the low-order byte to b.

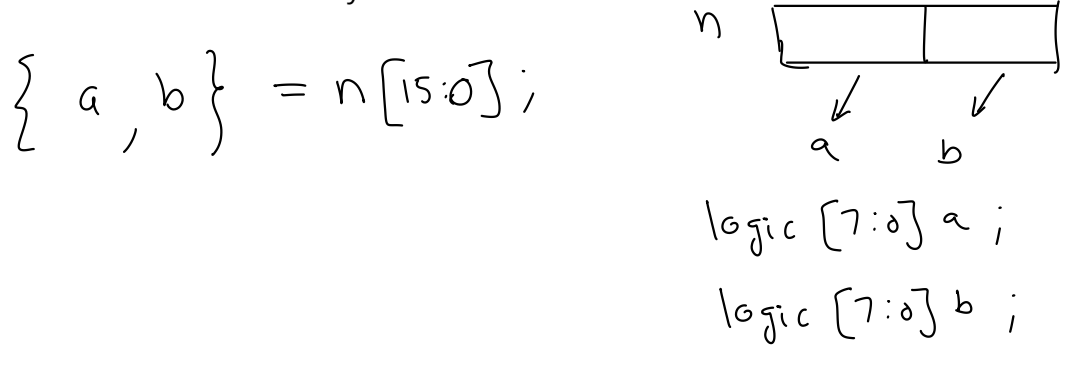

**Exercise 9**: An array declared as logic [15:0] n; and has the value 16'h1234. What are the values and lengths of the following expressions?

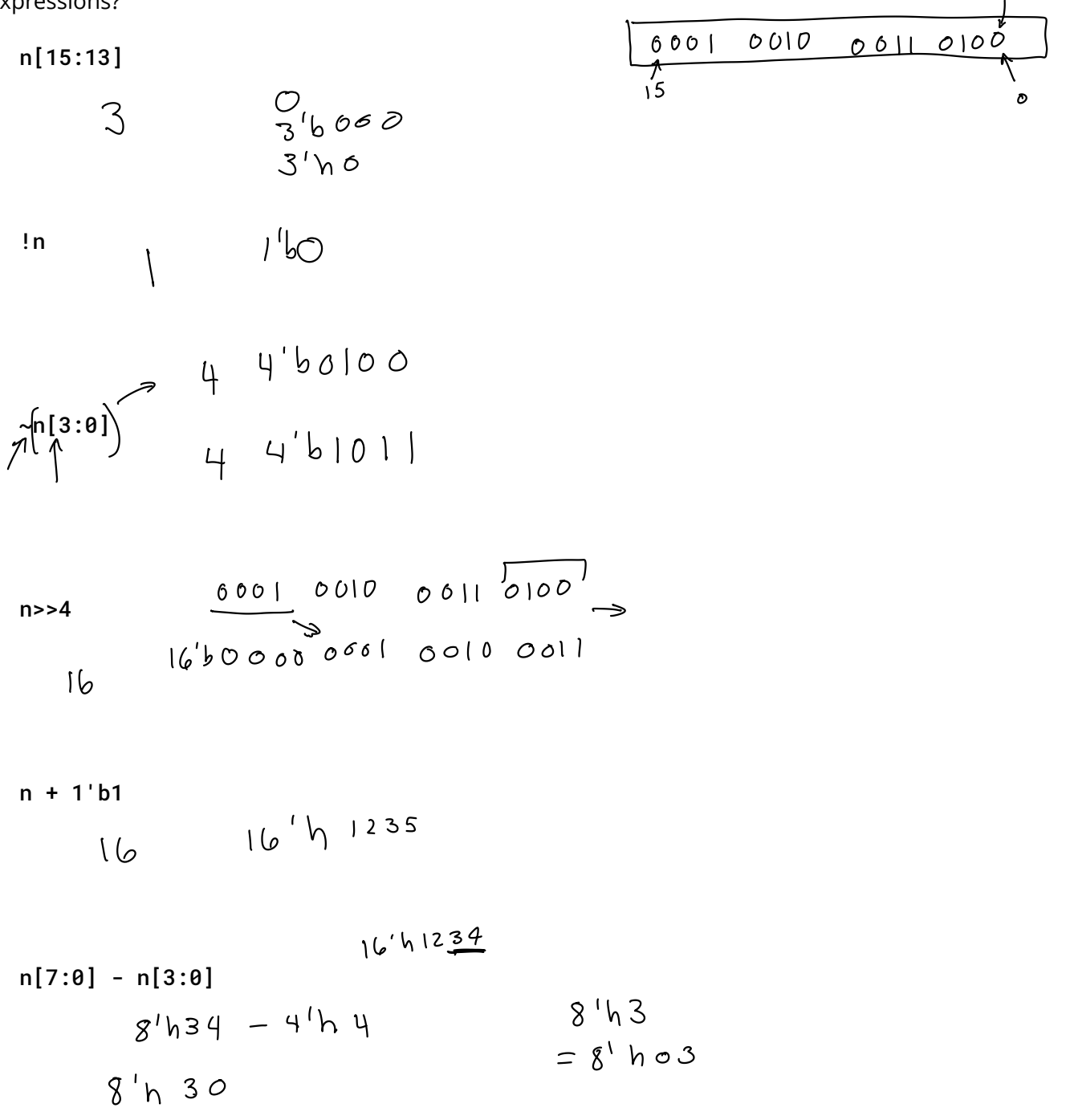

$$
V = V^{\dagger}
$$

n ^ '1 n && !n n \* ( !n + 1'b1 )

**Exercise 10**: What are the length and value of the expression: 3 ? 16'd10 : 8'h20?

$$
191344 = 16
$$
 16' d10  
value = 10

If **x** has the value 0, what is the value of the expression:  $\overrightarrow{x}$  ?  $1' b1 : 1' b0 ?$ <br>
(2) (3)  $(1)$ 

If x has the value -1?

## **Exercise 11**: Draw the schematics corresponding to:

y = a ? ( b ? s1 : s2 ) : ( c ? s3 : s4 );

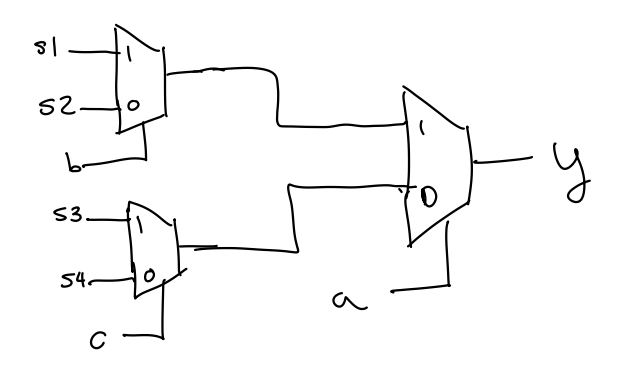

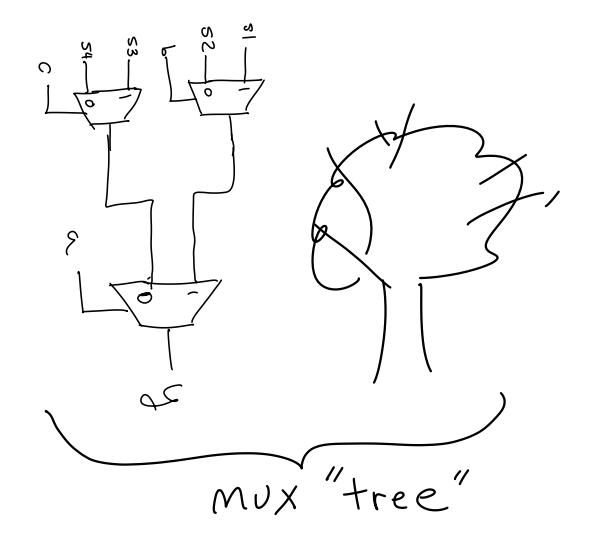

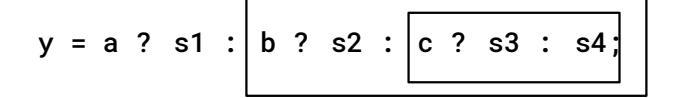

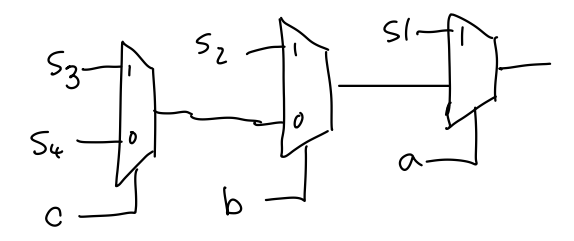

**Exercise 12**:

 $\left| \begin{array}{c} 1 \end{array} \right|$ assign  $y = a + 1$ ;

Some software warns about truncation. How could you re-write the assign statement to avoid such a warning?

**Exercise 13**: Write an always\_ff statement that toggles (inverts) its output on each rising edge of the clock.

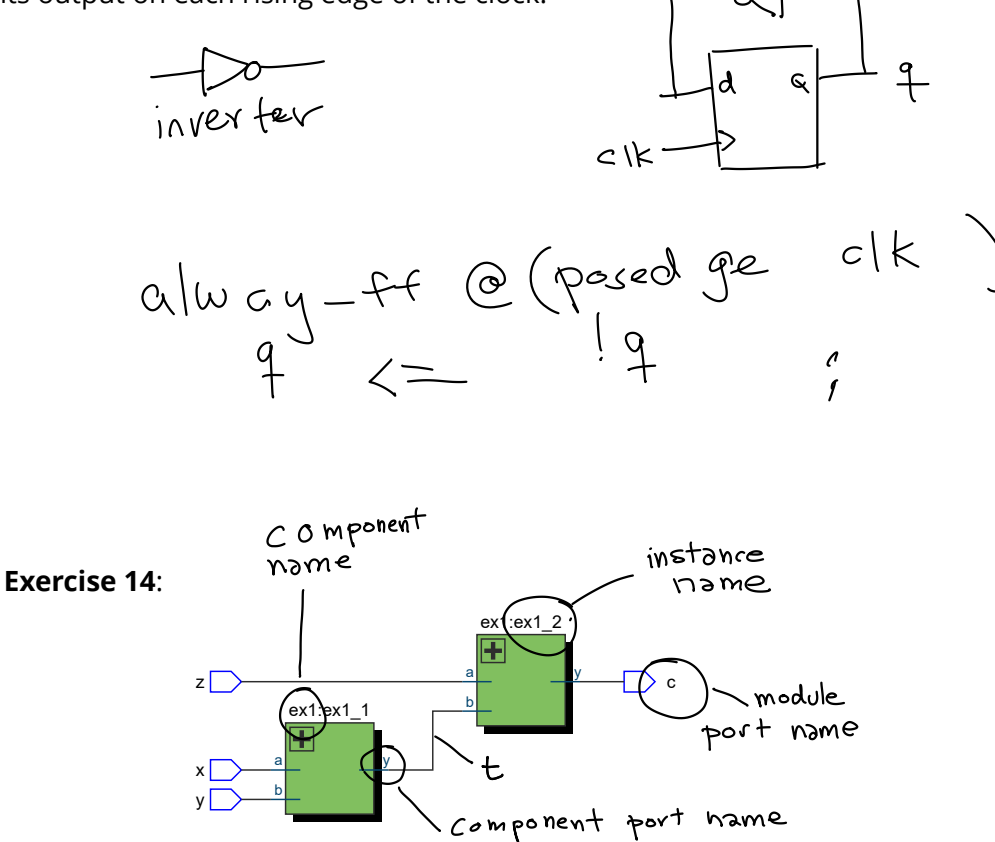

Identify the following in the diagram above: component names, component "instance names," component port names, module port names. Label the signal  $t$  in the schematic.

**Exercise 15**: Rewrite the ex60 module using operators. Which version – "structural" or "behavioural" – is easier to understand?

 $\int_{\mathcal{D}} e \text{ having } |x - \alpha|$  assign  $c = x \& y \& z \neq 0$ 

(easter to understand)

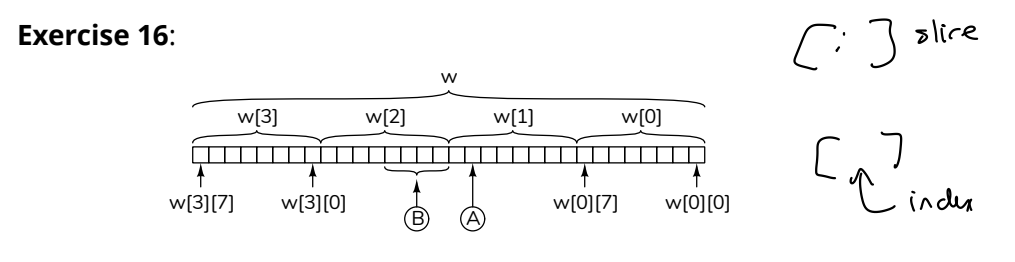

How would you specify the bit marked A in the diagram above?

 $W$   $[1]$   $[6]$ 

 $\vee$ 

The bits marked B?

$$
\begin{bmatrix} 2 \end{bmatrix} \begin{bmatrix} 3:0 \end{bmatrix}
$$

The least-significant byte?

$$
\bigwedge_{\mathcal{C}}\mathcal{C}(\mathcal{C})\subseteq\bigwedge_{\mathcal{C}}\mathcal{C}(\mathcal{C})\subseteq\mathcal{C}
$$

lookup table is<br>like a function:  $y=f(x)$ 

**Exercise 17**: Define a Verilog lookup table named isprime that can be used to determine if a value between 0 and 7 is a prime number or not. The result should be 1 if the value is a prime or else 2. *Hint: The primes are 2, 3, 5 and 7.*

| \n $\begin{array}{r}\n 1.00x & 000e \\  0 & 2 \\  1 & 2 \\  3 & 1 \\  4 & 2 \\  5 & 1 \\  6 & 2 \\  7 & 1\n \end{array}$ \n | \n $\begin{array}{r}\n 1.4 \times \text{prime} \\  2.6 \times \text{prime} \\  3.1 \times \text{prime} \\  4.2 \times \text{prime} \\  7.1 \times \text{prime}\n \end{array}$ \n |
|----------------------------------------------------------------------------------------------------|----------------------------------------------------------------------------------------------------|
|----------------------------------------------------------------------------------------------------|----------------------------------------------------------------------------------------------------|

$$
\log i c [0:7] [1:0] is prime = \binom{2}{2} \log 2^{1} \log 2^{1} \log 2^{1} \log 2^{1} \log 2 = 29! PZ_{p}
$$

$$
a \frac{3}{\sqrt{2}}\sqrt{\frac{1}{2}}
$$

**Exercise 18**: Write an expression giving the same result. Draw the corresponding block diagram.

$$
a = 0
$$
  $||a = 1||a=4||a=26$  ? 2 : 1  
Sam 35: i's prime [a]  
27  $2$ 

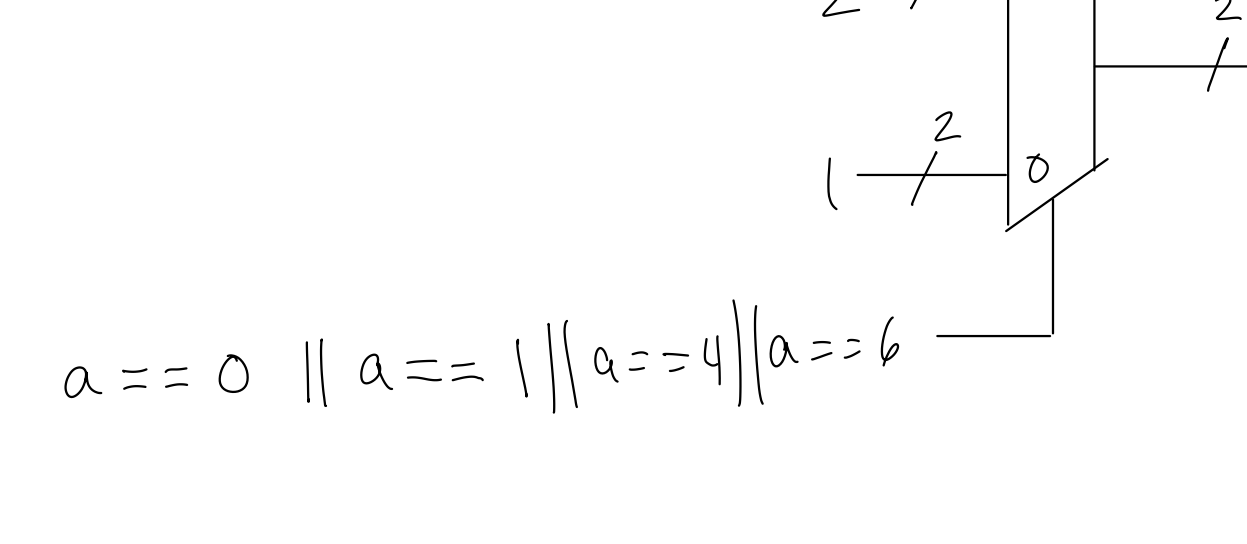